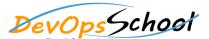

## **Elastic Certified Observability Engineer**

**Curriculum 3 Days** 

| Lets Learn, Share & Practice DevOps |           | Curriculum 3 Days |
|-------------------------------------|-----------|-------------------|
|                                     |           |                   |
| Uptime                              | • Logging |                   |
| •                                   |           |                   |
| 0                                   | 0         |                   |
| 0                                   |           |                   |
|                                     | 0         |                   |
| Metrics                             | 0         |                   |
| 0                                   | 0         |                   |
| 0                                   |           |                   |
| 0                                   | 0         |                   |
|                                     | • APM     |                   |
| 0                                   |           |                   |
|                                     | 0         |                   |
|                                     | 0         |                   |
|                                     |           |                   |
|                                     |           |                   |
|                                     |           |                   |
|                                     |           |                   |
|                                     |           |                   |
|                                     |           |                   |
|                                     |           |                   |
|                                     |           |                   |
|                                     |           |                   |
|                                     |           |                   |

| Structuring and Processing Data | Working with Observability Data |
|---------------------------------|---------------------------------|
|                                 | 0                               |
|                                 | 0                               |
|                                 |                                 |
|                                 |                                 |
|                                 |                                 |
|                                 |                                 |
|                                 |                                 |
|                                 |                                 |
|                                 |                                 |
|                                 |                                 |
|                                 |                                 |
|                                 |                                 |
|                                 |                                 |
|                                 |                                 |
|                                 |                                 |
|                                 |                                 |
|                                 |                                 |
|                                 |                                 |
|                                 |                                 |
|                                 |                                 |
|                                 |                                 |
|                                 |                                 |
|                                 |                                 |